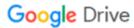

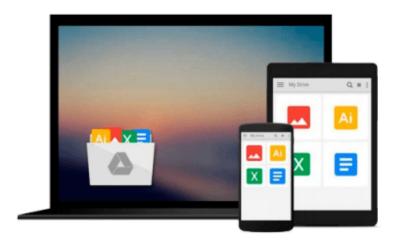

# Practical Image and Video Processing Using MATLAB

Oge Marques

Download now

Click here if your download doesn"t start automatically

### **Practical Image and Video Processing Using MATLAB**

Oge Marques

#### Practical Image and Video Processing Using MATLAB Oge Marques

Up-to-date, technically accurate coverage of essential topics in image and video processing

This is the first book to combine image and video processing with a practical MATLAB®-oriented approach in order to demonstrate the most important image and video techniques and algorithms. Utilizing minimal math, the contents are presented in a clear, objective manner, emphasizing and encouraging experimentation.

The book has been organized into two parts. Part I: Image Processing begins with an overview of the field, then introduces the fundamental concepts, notation, and terminology associated with image representation and basic image processing operations. Next, it discusses MATLAB® and its Image Processing Toolbox with the start of a series of chapters with hands-on activities and step-by-step tutorials. These chapters cover image acquisition and digitization; arithmetic, logic, and geometric operations; point-based, histogrambased, and neighborhood-based image enhancement techniques; the Fourier Transform and relevant frequency-domain image filtering techniques; image restoration; mathematical morphology; edge detection techniques; image segmentation; image compression and coding; and feature extraction and representation.

Part II: Video Processing presents the main concepts and terminology associated with analog video signals and systems, as well as digital video formats and standards. It then describes the technically involved problem of standards conversion, discusses motion estimation and compensation techniques, shows how video sequences can be filtered, and concludes with an example of a solution to object detection and tracking in video sequences using MATLAB®.

Extra features of this book include:

- More than 30 MATLAB® tutorials, which consist of step-by-step guides to exploring image and video processing techniques using MATLAB®
- Chapters supported by figures, examples, illustrative problems, and exercises
- Useful websites and an extensive list of bibliographical references

This accessible text is ideal for upper-level undergraduate and graduate students in digital image and video processing courses, as well as for engineers, researchers, software developers, practitioners, and anyone who wishes to learn about these increasingly popular topics on their own.

Supplemental resources for readers and instructors can be found at http://www.ogemarques.com

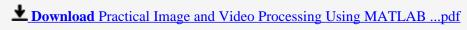

Read Online Practical Image and Video Processing Using MATLA ...pdf

#### Download and Read Free Online Practical Image and Video Processing Using MATLAB Oge Marques

#### From reader reviews:

#### **Eric Johnson:**

Have you spare time for any day? What do you do when you have a lot more or little spare time? Yep, you can choose the suitable activity for spend your time. Any person spent their very own spare time to take a go walking, shopping, or went to often the Mall. How about open as well as read a book entitled Practical Image and Video Processing Using MATLAB? Maybe it is to become best activity for you. You recognize beside you can spend your time with your favorite's book, you can better than before. Do you agree with their opinion or you have other opinion?

#### **Bobby Phillips:**

Typically the book Practical Image and Video Processing Using MATLAB has a lot of knowledge on it. So when you read this book you can get a lot of profit. The book was published by the very famous author. This articles author makes some research before write this book. This book very easy to read you can find the point easily after reading this book.

#### **Robert Thompson:**

The book untitled Practical Image and Video Processing Using MATLAB contain a lot of information on the idea. The writer explains the woman idea with easy technique. The language is very clear and understandable all the people, so do not necessarily worry, you can easy to read that. The book was authored by famous author. The author will bring you in the new period of time of literary works. You can read this book because you can continue reading your smart phone, or device, so you can read the book in anywhere and anytime. In a situation you wish to purchase the e-book, you can wide open their official web-site along with order it. Have a nice go through.

#### **Terry Snider:**

Many people spending their time by playing outside having friends, fun activity having family or just watching TV all day every day. You can have new activity to enjoy your whole day by reading a book. Ugh, do you think reading a book can actually hard because you have to accept the book everywhere? It alright you can have the e-book, getting everywhere you want in your Smartphone. Like Practical Image and Video Processing Using MATLAB which is keeping the e-book version. So, why not try out this book? Let's observe.

## Download and Read Online Practical Image and Video Processing

## **Using MATLAB Oge Marques #CXG5HI41276**

## Read Practical Image and Video Processing Using MATLAB by Oge Marques for online ebook

Practical Image and Video Processing Using MATLAB by Oge Marques Free PDF d0wnl0ad, audio books, books to read, good books to read, cheap books, good books, online books, books online, book reviews epub, read books online, books to read online, online library, greatbooks to read, PDF best books to read, top books to read Practical Image and Video Processing Using MATLAB by Oge Marques books to read online.

## Online Practical Image and Video Processing Using MATLAB by Oge Marques ebook PDF download

Practical Image and Video Processing Using MATLAB by Oge Marques Doc

Practical Image and Video Processing Using MATLAB by Oge Marques Mobipocket

Practical Image and Video Processing Using MATLAB by Oge Marques EPub